## Adobe Photoshop 2022 (Version 23.2) Download free Hacked [Mac/Win] x32/64 {{ upDated }} 2022

Installing Adobe Photoshop is relatively easy and can be done in a few simple steps. First, go to Adobe's website and select the version of Photoshop that you want to install. Then, go to the download page and select the version of Photoshop that you want to install. Once the download is complete, open the file and follow the on-screen instructions. Once the installation is complete, you need to crack Adobe Photoshop. To do this, you need to download a crack for the version of Photoshop that you want to use. Once you have the crack, open the file and follow the instructions to apply the crack. After the crack is applied, you can start using Adobe Photoshop. Be sure to back up your files since cracking software can be risky. With these simple steps, you can install and crack Adobe Photoshop.

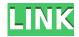

In Photoshop, we designed the new UI to be simple and intuitive, with fewer clicks. So to submit for review, you don't need to choose a new workspace or work on a new document. Just click the Create New button (or press Shift-N on the Mac or Ctrl+N on the PC), and you're in your new workspace. As previously, you'll see all of your open documents, plus a new *Open in* menu, enabling you to quickly select the right workspace for your project. With virtually all panels and tools (but not the panels) open, you can submit for review in four easy steps: The Annotation panel is a common way to submit your work for review by others. In addition to annotations, you can use the panels to tag images for other people to access. And you can track comments with the new Comments panel. In spite of the flaws, Lightroom 5 is a very welcome revision for Lightroom users. This is an important update for those who've been using the program. That, however, is only part of the story. Like most digital cameras, the size and shape of an iPhone means that Lightroom can't help you with everything. Here's one example: examine the example image above and you'll notice that the illustration has a lovely red hue to it. It's pleasant, and it's easy to have Nikon Camera Control Pro (which is the software that provides camera control for PC users) create similar colors. Nikon's control panel allows me to tell it how much red and yellow I want in my image. It even displays the image on my iPhone's built-in camera to give me a visual reference. In fact, that illustration was created by capturing an image of artist's color blocks on my iPhone and then adjusting the hues in Photoshop.

## Adobe Photoshop 2022 (Version 23.2)With License Key Patch With Serial Key For PC {{ New! }} 2022

When it comes to the online, I don't really use Adobe to create anything; it is mostly just for editing images. But, I wonder why it wasn't made online. Sure, you could do it easily, but the quality would be terrible. But, to illustrate how much quality and detail that you can get, I have here a Basic Eraser in Photoshop that looks like gold. The best thing to hear, for me, is that I can now edit images online just like I'm editing them with a regular version. I can also use the color tools, the curriculum and retouching tools, the master grade tools, the licence control tool, and on and on. You can even get amazing results. With blending, you can apply an effect even when there are pixels on top of the one you're selecting. This is usually used to create a seamless transition between images or to lighten a black area while darkening everything around it. In the rectangle, you can type the percentage to lighten the selected area. The opacity helps you see the effect. Blending modes let you apply visual effects to certain parts of the image without affecting the rest of it. In the rectangle you can choose any of the modes available, including bloom, burn, dodge, dither, emboss, fuzzy, grain, grad, noise, posterize, paper, rainbow, saturation, sharpen, and unsharp mask. Preferences are available to customize the way you use Photoshop. You can set the default size, resolution, and color spaces to use depending on the image formats that are supported. You can also choose to enable or disable the Smart tool, which is useful for retouching photographs. e3d0a04c9c

## Adobe Photoshop 2022 (Version 23.2) Free License Key Torrent X64 2022

Photoshop's Corel Paint Shop Pro is one of the best options for personal retouching. This software is among the most well-known and well-regarded graphic editing suites - even for the most advanced users. Being able to save digital images to a variety of file types, use tools like the Clone Stamp, and freeze and hide layers create the perfect workflow. Color controls can be used for everything from simple adjustments to full-on retouching projects. A range of options are also available, helping customers add color effects, convert files, and adjust contrast, brightness, and more. Adobe's website gives you more details about what updates are actually coming in the next release; you may find yourself in a different place by the time the update comes out. For now, you can learn more about Photoshop's auto-replace features from this website. In Photoshop CC on the web adobe.com you will find some of the most advanced features of the professional broadcast version with an easyto-customize UI, and the same benefits to both the photo and graphics user. Highlights include live editing, an easy-to-use intuitive workspace, and multifarious editing controls through a comprehensive library. When you open a project on the web you will see a special preview of your final creative work on the landing page, and the ability to interact with your project directly on the web. More tools, more functionality: emerge any time soon, lets you easily construct strikingly creative brand-aligned images—from logos to worktops—using just a few clicks. Increase efficiency and save time with more than 500 powerful Adjustments effect options. And, now you can save the details to your project images as you discover them with the new detail controls. The new filters—like Saturate and Colorize—have been integrated into the same location as the rest of the Adjustments panel, making it easier to find. So, revise a Red-Eye fix after spotting the adjacent cat in the park or the new neck spot on your female model. Regardless of your creativity, you can guickly add multiple effects, filters and adjustments to your image in a single click. Additionally, you will now see at-a-glance a count of the adjustments that have been applied to your image, and a preview of the transition that they'll create.

adobe photoshop 07 free download adobe photoshop download windows 11 free adobe photoshop download windows free adobe photoshop download windows 7 free adobe photoshop 2021 exe download download adobe photoshop elements 2021 win 1u modern wordpress websites 2021 elementor & adobe photoshop free download adobe photoshop new version download free adobe photoshop download for pc free version adobe photoshop download for windows 7 free

Photoshop Elements 2018 is a lean, modern version of Adobe's photo-editing program. It not only offers likes of Lens Blur, Glow, Warp, and Distort filter effects, but also has features from the more robust and powerful Adobe Photoshop, like layers, masks, and adjustment layers. Elements 2018 is a welcome upgrade from 2016's Elements 15. It features a major overhaul of UI and new tools simplify the editing process. This on-off switch has been replaced with a range of clever tools. Save now, yes or no, gives you the exact same tools as Photoshop, but you can skip a layer, change a few settings, or head straight to the edges if you don't want to go through the menu system. These edits don't always save to the web the way they do in Elements 14, so you'll have to save and print, but they do save as web versions by default. [W]e've taken a fresh look at how we might rethink the user interface for Elements. Based on that work, we're updating the design of the Photoshop tools and menus. Elements has also changed a few core aspects of the imaging workflow—such as how

adjustment layers work and how layers and selections are organized into stacks—and we're adding new features to help [W]e make your editing faster and easier. One of the biggest goals of this new version is to make Elements ideal for both beginners and advanced users, and to do so in a way that makes it easy to get to the more advanced tasks you might need. Photoshop Elements 2020 is a major update to the photo-editing package. The program brings in a ton of new features from the PS, CC, and Dynamic Foundry photo effects suites, as well as the new search and library features introduced with Photoshop CC 2019. The program is mostly an update to PS CC 2019, but it also has a new UI, a few new features, and a few tweaks to some older ones.

Adobe Photoshop is a professional level image editing software that has just the tools for you. It includes the essentials necessary to edit images, such as a selection tool, layer tools, a straightening filter, the ability to modify the brightness and contrast and an assortment of filters. Paint tools are great for creating small designs. Adobe Photoshop is a powerful image editor that not only offers an assortment of filter and editing tools, but also lets you add interesting effects without spending lots of money on a photo shop. You can adjust the color of your images using filters, convert the saved image file to different formats and output them directly to the web. The photo editing tool can even add borders and rotate images if needed. You can create your own slideshows and tutorials, and it's a great tool for a whole host of different functions. After removing the feature, we provide a list of alternative products that meet all of the user's needs:

- Adobe Spark
- Adobe Photoshop Lightroom Classic CC
- Adobe Photoshop Lightroom CC
- Lightroom Classic CC
- Topaz
- Zerene
- Photoshop Sketchbook Pro
- Adobe Photoshop Express
- GIMP
- CorelDRAW Graphics Suite X3

Adobe Photoshop Elements is Adobe's consumer photo editing software, and the successor to the "free" photo editor. Just like Photoshop, Photoshop Elements includes many of the most popular tools and effects from professional PhotoShop, and creates professional quality output for print and the web. To be considered for Editors' Choice, editors reviewed the software for the features and the interface, how they performed in practice, and how well they live up to the hype. When selecting the Editors' Choice winners, we considered the following criteria: User Experience (What's it like to use, navigate, troubleshoot, and share your creations?), Features (What tools and features are included? How well do the included features work?) Performance (How fast and responsive is the software, and how well does it scale to multiple monitors/screens?), Application (What's the size, look, and audience for this software?) Innovation (Has the software been updated with new features?) Ease of Use (How intuitive and user-friendly is the software, from learning to discerning how the interface works?)

https://soundcloud.com/fedinamazwarf/hack-peugeot-service-box-sedre-2013-11 https://soundcloud.com/taudiststabos1971/mafia-2-skidrow-crack-free-download https://soundcloud.com/itteragink1974/pakistan-studies-by-dr-muhammad-sarwar-pdf-in-urdul https://soundcloud.com/asabeegebesk/gta-iv-patch-1090-crack https://soundcloud.com/anton5f7rv/ebs-ticari-crack

Photoshop is often used as enhancement software, in addition to being used as a complete editing tool. Both it's features as well as its editing chops are well suited for consumer-level work. To start with, Adobe Photoshop allows you edit RGB, CMYK, and Grayscale images. It is powerful as well as user-friendly, and adapts to a wide array of graphics formats. This is quite helpful if you are into digital photography, graphic design, web work, or any other sort of creative work. Adobe Photoshop's learning curve is pretty steep, but those who are dedicated to learning it will find it to be extremely valuable in their design career or down the line if they choose to move into any other graphic arts field. In this post, we discuss how to use some of the most powerful tools in the program to enhance your workflow. Adobe Photoshop is one of the most popular graphical design tool available to the market today. It's CC has great features and design customization besides editing and cropping. Auto-assigning colors to different items is very easy in this software. Colour setting makes it easy for you with 100 million colours to set in addition to using the environment. You can also design your own logo, highlight different colours, and more. The design tools are pretty robust and allow you to design your own logo, highlight or remove objects on canvas, and set the background colour. You will also be able to add text, picture or your own logo to the design. Its features are endless and opens a world of possibilities to all graphic artist.

 $\underline{https://www.fermactelecomunicaciones.com/wp-content/uploads/2023/01/takben.pdf}$ 

https://www.ozcountrymile.com/advert/photoshop-christmas-patterns-free-download-best/

 $\underline{https://foundersbuzz.com/wp\text{-}content/uploads/2023/01/Photoshop\_2022\_Version\_2311.pdf}$ 

http://naturopathworld.com/?p=25649

https://lexcliq.com/photoshop-2020-version-21-license-key-full-x32-64-latest-release-2022/

https://www.markeritalia.com/2023/01/01/how-to-download-fonts-for-photoshop-mac-link/

 $\underline{https://kmtu82.org/adobe-photoshop-download-macbook-best/}$ 

 $\frac{http://www.khybersales.com/wp-content/uploads/2023/01/Photoshop\_2021\_version\_22\_With\_Licens\\e\_Code\_64\_Bits\_Hot\_2.pdf$ 

http://periodistasagroalimentarios.org/advert/download-photoshop-2020-serial-number-3264bit-lates t-update-2023/

https://dunstew.com/advert/photoshop-apk-for-android-free-download- full /

http://orakprecast.net/54904.html

http://earthoceanandairtravel.com/wp-content/uploads/2023/01/talyada.pdf

https://visiterlareunion.fr/wp-content/uploads/2023/01/whacaid.pdf

https://generalskills.org/%fr%

https://katrinsteck.de/wp-content/uploads/consold.pdf

https://kumarvihaan.in/adobe-photoshop-exe-free-download-full-version-exclusive/

http://www.cpakamal.com/download-photoshop-cs4-full-crack-mac-hot/

 $\underline{https://holytrinitybridgeport.org/advert/photoshop-2021-version-22-2-torrent-free-registration-code-win-mac-2022/$ 

 $\frac{https://miyanehkhabar.ir/wp-content/uploads/2023/01/Adobe-Photoshop-2021-Version-223-With-Product-Key-Patch-With-Serial-Key-For-PC-upDated-2.pdf$ 

 $\underline{http://www.caribbean equipment traders.com/wp-content/uploads/2023/01/Photoshop-2022-version-2022-version$ 

 $\underline{3\text{-}Download\text{-}free\text{-}With\text{-}Serial\text{-}Key\text{-}Keygen\text{-}x3264\text{-}lifetime\text{-}releaSe\text{-}2\text{-}1.pdf}}$ 

http://persemediagroup.com/wp-content/uploads/2023/01/embrsar.pdf

https://section8voice.com/wp-content/uploads/2023/01/halfshin.pdf

https://www.barbiericonsulting.it/wp-content/uploads/2023/01/carpato.pdf

http://gurucyber.net/?p=2382

https://localputnam.com/wp-content/uploads/2023/01/Download-Adobe-Photoshop-2021-Version-223-

With-Registration-Code-Keygen-Windows-1011-2023.pdf

https://pzn.by/news/download-photoshop-free-2020-mac-best/

https://mashxingon.com/wp-content/uploads/2023/01/Adobe\_Photoshop\_Lightroom\_Classic\_Presets\_ Download\_Free.pdf

 $\underline{http://www.keops.cat/wp-content/uploads/2023/01/Download-Adobe-Photoshop-For-Windows-10-File}\\ \underline{hippo-LINK.pdf}$ 

https://omidsoltani.ir/wp-content/uploads/2023/01/vyssal.pdf

https://leidenalumni.id/wp-content/uploads/2023/01/aldcary.pdf

https://brandyallen.com/wp-content/uploads/2023/01/Adobe\_Photoshop\_2021\_Version\_223\_\_Download free Keygen Seria.pdf

 $\underline{https://www.anunciandoinmuebles.com/adobe-photoshop-cs3-free-download-full-version-offline-instal\ \underline{ler-better/}$ 

https://dig-tal.com/photoshop-presets-for-photographers-free-download-better/

 $\underline{https://www.duemmeggi.com/wp\text{-}content/uploads/2023/01/Download\text{-}Photoshop\text{-}Touch\text{-}2019\text{-}TOP.pdf}$ 

https://instafede.com/wp-content/uploads/2023/01/rebnand.pdf

http://adomemorial.com/2023/01/01/adobe-photoshop-2010-free-download-new/

https://businessdirect.ae/wp-content/uploads/2023/01/hasgar.pdf

 $\underline{https://torbayexperts.com/wp-content/uploads/2023/01/Download\_Photoshop\_For\_Pc\_Windows\_8\_BE\_TTER.pdf$ 

"Every new feature we add to Photoshop is a testament to our team's commitment to support a wider range of customers, needs and requirements through experiences that respond to the way they work and live," said Shantanu Narayen, president and chief executive officer, Adobe. "We're always thinking about how our users can take control and work faster with Photoshop by tapping into the power of artificial intelligence, and the most advanced imaging technology." "The apps and cloud-based service bundled into Photoshop make it uniquely powerful and uniquely accessible," said Don Schenkel, vice president of Photoshop. "We build powerful features into Photoshop to help the user do more and more within the app, and leverage the power of the cloud and their data to quickly access the richness of their unstructured and unorganized photographic archive." Show a mask of all the pixels in the shape layer. You can hide that layer, and then you can use the layer mask as a guide to paint over the rest of the shape layer using the Pen tool. You can use a layer mask to use the paint can to change the color of the shape layer. Adjust the background tint of a webpage to create a dark or light background. Select the website, and then click the Adjust Background Color icon. Choose a tint that you want and adjust the opacity to create a darker or lighter color. Preview almost any type of Web-page background. Adobe's biggest muscle is in its ability to add new features and capabilities to the software. So it's no surprise you will find a large learning curve and a steep cost to upgrade once you purchase Photoshop. For sports photographers, a large amount of overwhelming detail in the menu and toolbars make learning Photoshop exceptionally difficult. The good news is that it isn't difficult to learn just enough to work around the software, do your job, and make money. As you become more experienced, you will find yourself surfing the internet, using Photoshop, making money, and enjoying yourself. No matter how good your skill is in Photoshop, you cannot prepare yourself to become an expert in the software or learn it all in the space of a single day. It is a lifelong learning process.